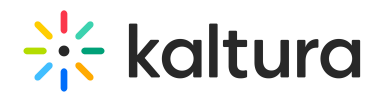

## REACH & Accessibility

Last Modified on 08/10/2021 11:45 am IDT

## $\mathbb{Q}^2$ **OVERVIEW**

This session is intended for admins and will guide you through Kaltura's Captions & Enrichment Services as well as the accessibility features.

## **Key Takeaways**

- Understand how to configure your Kaltura REACH module settings.
- How to easily manage, control and track your captioning & enrichment services across all applications.
- Customize and automate processes including ordering rules, moderation flows, and granular permissions across services and departments.
- Manage, track, and analyze usage and spend from a centralized dashboard, and use the reports to refine and optimize.
- See how you can increase accessibility, discoverability, and compliance to make your videos more searchable, powerful, and effective.

## **Agenda**

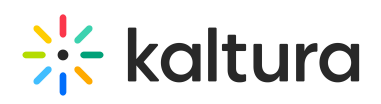

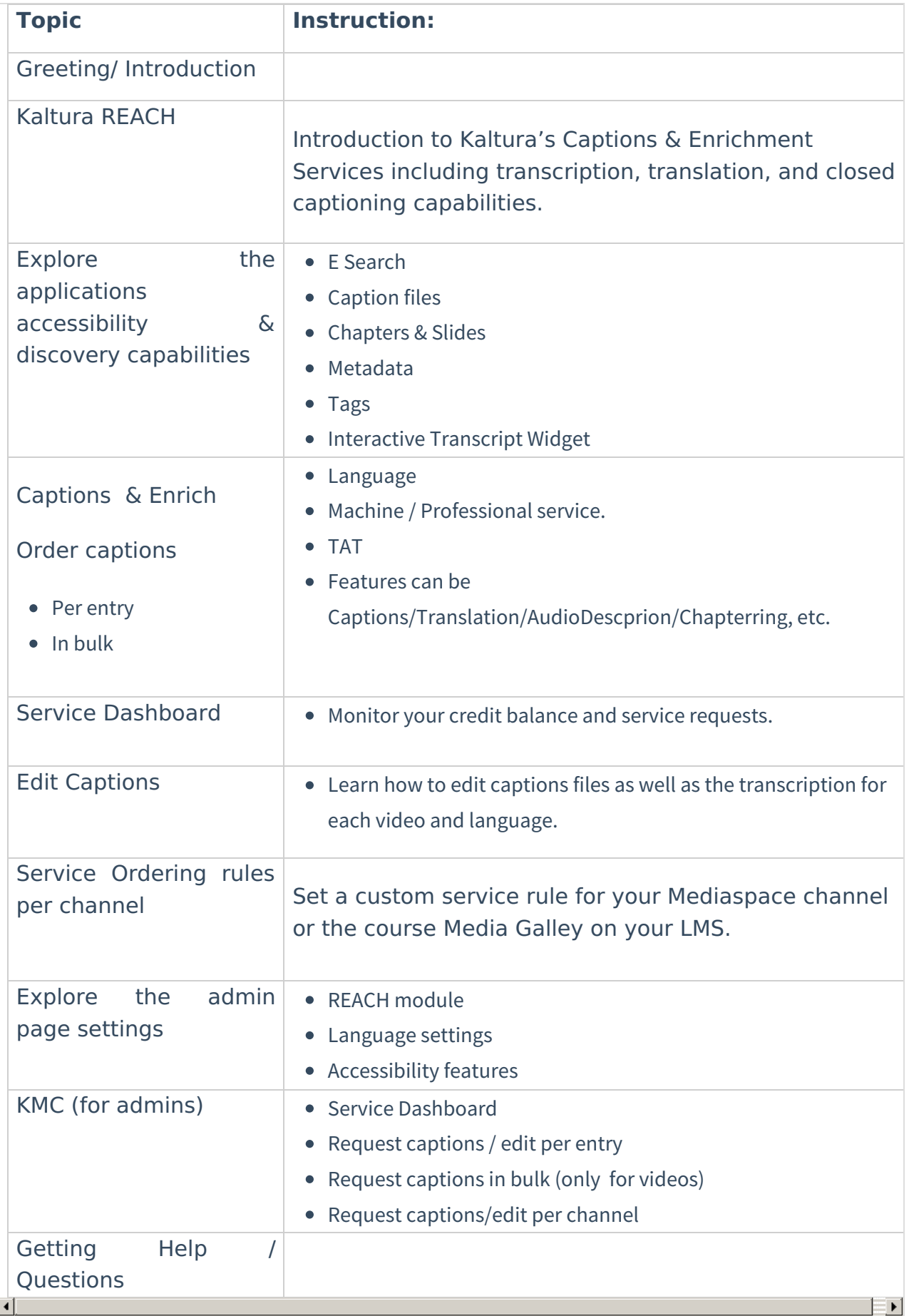

Copyright ©️ 2024 Kaltura Inc. All Rights Reserved. Designated trademarks and brands are the property of their respective owners. Use of this document constitutes acceptance of the Kaltura Terms of Use and Privacy Policy.

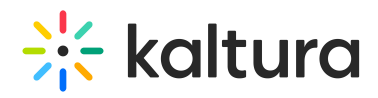